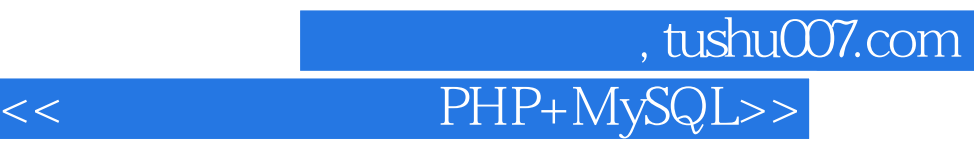

- << PHP+MySQL>>
- 13 ISBN 9787301206461
- 10 ISBN 7301206461

出版时间:2012-9

页数:230

字数:300000

extended by PDF and the PDF

http://www.tushu007.com

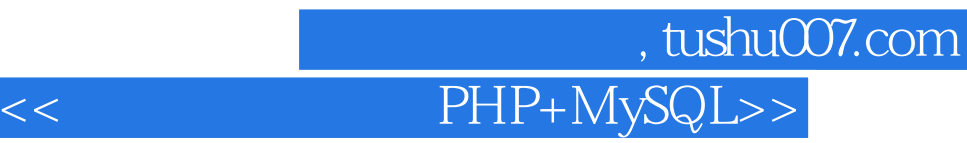

php+mysql-( )<br>apache mysql

 $php$ 

apache apachetta and a mysql mysql mysql mysql mysql mysql mysql more and  $\sim$ 

apache mysql php and the php through mysql

#### <<网络数据库技术PHP+MySQL>>

appserv

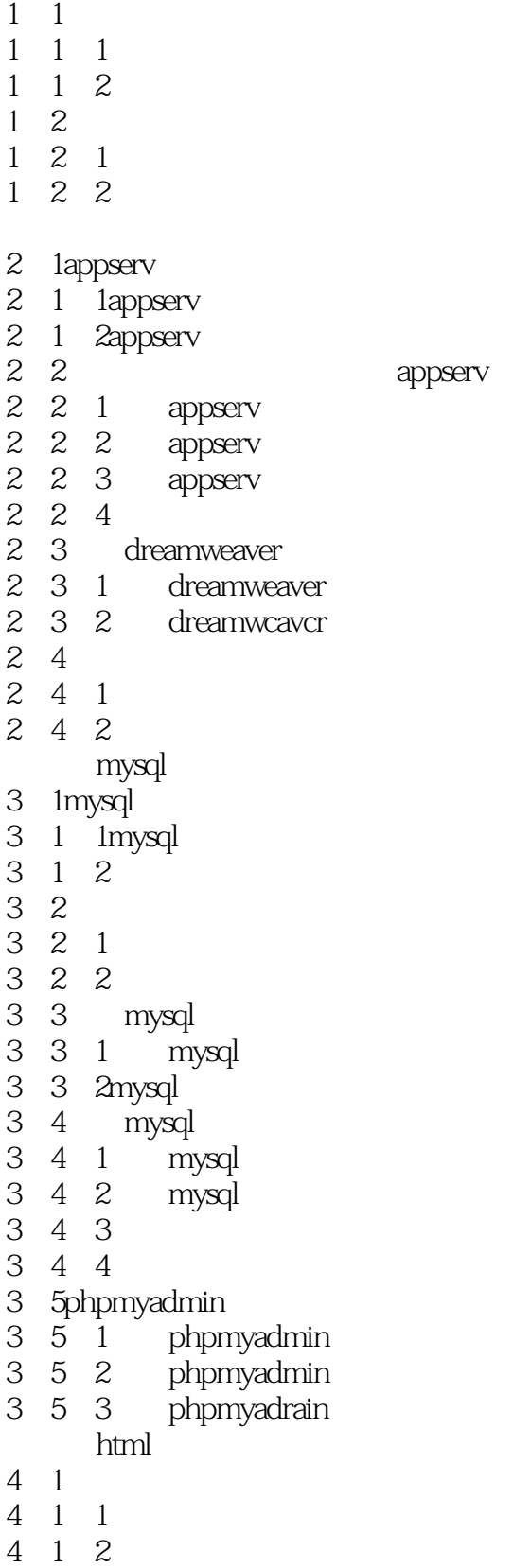

### <<网络数据库技术PHP+MySQL>>

- 4 2html
- 4 2 1 4.2. $2$ (html)
- 4 2 3(head)
- 4 2  $4(body)$
- 4 2 5
- 4 2 6
- 4.2.7
- 4 2 8
- 4 2 9
- 4 2 10
- 4 2 11
- 4 3css
- 4 3 1css
- 4.3 2css
- 4.3 3css
- 4.3.4

dreamweaver

- 5 1dreamweaver
- 5 1 1dreamweaver
- 5.1. 2dreamweaver<br>5.2
- $5\quad2$
- $\begin{array}{ccccc}5&2&1\\5&2&2\end{array}$
- $\begin{array}{cc} 5 & 2 & 2 \\ 5 & 2 & 3 \end{array}$
- $\begin{array}{ccc} 5&2&3\\ 5&2&4 \end{array}$
- $\begin{array}{ccc} 5 & 2 & 4 \\ 5 & 2 & 5 \end{array}$
- $\begin{array}{ccc} 5 & 2 & 5 \\ 5 & 3 \end{array}$
- $\begin{array}{cc} 5 & 3 \\ 5 & 3 \end{array}$
- $\begin{array}{ccc} 5 & 3 & 1 \\ 5 & 3 & 2 \end{array}$
- $\begin{array}{ccc} 5& 3& 2 \\ 5& 4 \end{array}$ 5.4超级链接的应用
- 5 4 1
- 5 4 2
- php
- 6 1php
- $6\quad 1$  1php
- $6\quad 1\quad 2$ php
- $6\quad 1\quad 3$ php
- $6 \quad 1 \quad 4$ php
- 6. 2php
- $6\overline{2}$  1php  $6.2$   $2$   $2$ php
- $6.2.3$ php
- 6 2 4php
- 6.3php
- $6\quad 3\quad 1$
- 6 3 2

<<网络数据库技术PHP+MySQL>>

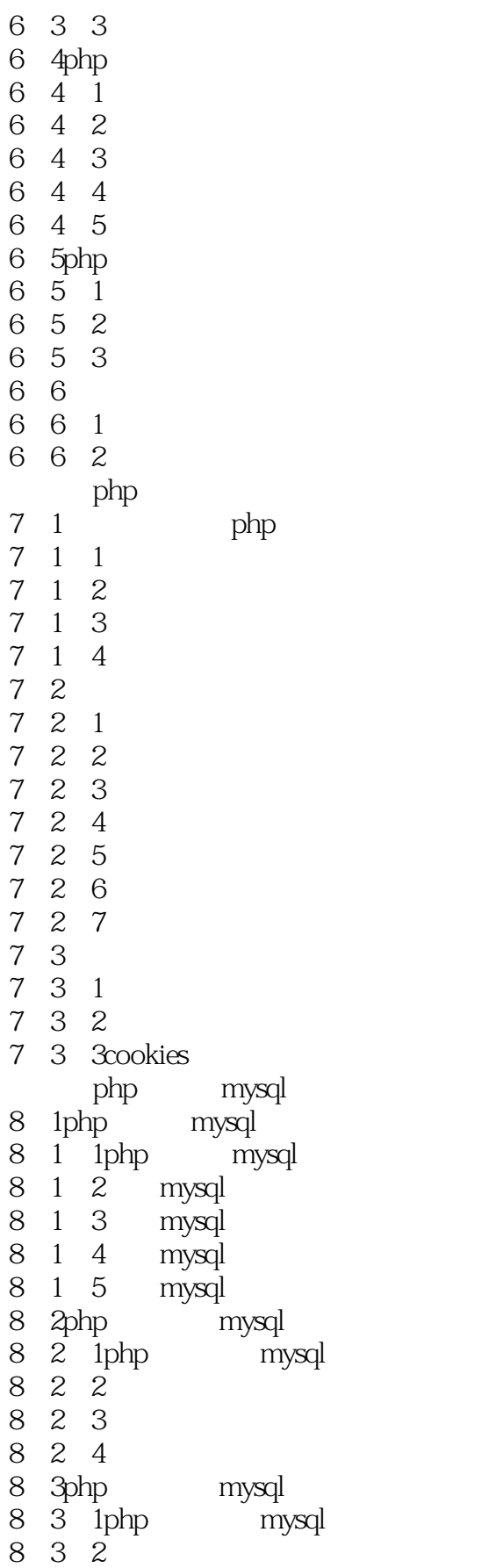

<<网络数据库技术PHP+MySQL>>

## 第一图书网, tushu007.com <<网络数据库技术PHP+MySQL>>

![](_page_6_Figure_1.jpeg)

![](_page_7_Picture_0.jpeg)

![](_page_8_Picture_0.jpeg)

本站所提供下载的PDF图书仅提供预览和简介,请支持正版图书。

更多资源请访问:http://www.tushu007.com